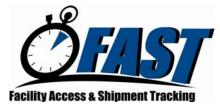

## FAST Web Services Testing Survey

This survey will be used by FAST Web Services to derive the scenarios that your corporation must execute. The testing process will assess your corporation's readiness to submit appointments in the FAST Production environment using Web Services. Please check all that apply.

Complete and email this survey to <a>FAST\_webservice@usps.gov</a>.

\*\* Indicates a required field for Scheduler Point of Contact Information section

| Scheduler Point of Co                            | ntact Information |
|--------------------------------------------------|-------------------|
| Name of Corporate Contact** – Primary            |                   |
| Email Address of Corporate Contact** – Primary   |                   |
| Phone Number of Corporate Contact **- Primary    |                   |
| Scheduler ID (if available) – Primary            |                   |
| FAST User ID (if available) – Primary            |                   |
| Name of Corporate Contact** – Secondary          |                   |
| Email Address of Corporate Contact** – Secondary |                   |
| Phone Number of Corporate Contact** – Secondary  |                   |
| Scheduler ID (if available) – Secondary          |                   |
| FAST User ID (if available) – Secondary          |                   |

|    | Registration Questions                                                         | Responses                                                  |
|----|--------------------------------------------------------------------------------|------------------------------------------------------------|
| 1. | Are you registered with <i>PostalOne!</i> and do you have a FAST Scheduler ID? | Yes No                                                     |
| 2. | Has your corporation received its Scheduler<br>Corporate ID?                   | ☐ Yes ☐ No<br>If you selected 'Yes,' please enter that ID: |
| 3. | Do the Schedulers in your corporation have their Scheduler IDs?                | ☐ Yes ☐ No                                                 |
| 4. | Please list all the applicable Scheduler IDs for your corporation.             |                                                            |
| 5. | What specification version(s) are you planning to test?                        | ☐ TM 2.0<br>☐ Mail.XML 4.0                                 |
| 6. | Are you a software vendor?                                                     | ☐ Yes ☐ No                                                 |

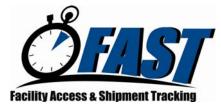

## FAST Web Services Testing Survey

\*\*Please Note: If you are a Software Vendor, you will be required to test all scenarios associated to the following survey questions.

| Appointment Questions                                                                          | Responses                                                |
|------------------------------------------------------------------------------------------------|----------------------------------------------------------|
| 1. What type of appointments will you be                                                       | Drop Shipment                                            |
| scheduling?                                                                                    | 🗌 Origin Entry                                           |
| 2. Please check all of the mail classes your                                                   | First-Class Mail                                         |
| appointments will contain.                                                                     | Standard Mail*                                           |
|                                                                                                | Periodicals Mail*                                        |
|                                                                                                | Package Services Mail*                                   |
|                                                                                                |                                                          |
|                                                                                                | *Please be advised that these mail classes               |
|                                                                                                | are not currently supported for Origin Entry<br>in FAST. |
| 3. Please select the type of appointments you w                                                |                                                          |
| be scheduling.                                                                                 | Recurring appointments                                   |
| 4. Please select the appropriate destination                                                   |                                                          |
| discount(s)/entry type.                                                                        |                                                          |
|                                                                                                |                                                          |
|                                                                                                |                                                          |
|                                                                                                |                                                          |
|                                                                                                | *Appointments are not supported for                      |
|                                                                                                | delivery unit drops in FAST.                             |
| 5. Will you be using Joint Scheduling?*                                                        | ☐ Yes ☐ No                                               |
| *Joint Scheduling involves appointment schedul                                                 | ing                                                      |
| between a Scheduler, Mail Preparer, and any                                                    |                                                          |
| applicable Mail Owners.                                                                        |                                                          |
| 6. If you plan to use Joint Scheduling, what will                                              | be Scheduler                                             |
| your role?                                                                                     | Mail Owner                                               |
|                                                                                                | Mail Preparer                                            |
| 7. Will you be scheduling multi-stop<br>appointments?                                          | Yes No                                                   |
| 8. Will you be utilizing tandem trailers when                                                  | Yes No                                                   |
| creating appointments?                                                                         |                                                          |
| 9. Will you use eVS (electronic Verification<br>System) when scheduling drop shipments?        | ☐ Yes ☐ No                                               |
| 10. Will you be scheduling appointments for<br>perishable contents?                            | Yes No                                                   |
| 11. Will you be leveraging Mail.dat in <i>PostalOne!</i> when scheduling appointments in FAST? | Yes No                                                   |
| 12. Will you be leveraging Mail.dat to update FAS                                              | ST Steps, for Drop Shipment                              |
| recurring appointments?                                                                        | Yes, for Origin Entry                                    |
|                                                                                                | No                                                       |

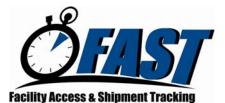

## FAST Web Services Testing Survey

Appointment Questions 13. Are you planning to participate in Full Service?

🗌 Yes 🗌 N

| Responses |
|-----------|
|           |

|    | Additional Questions                                                                                                    | Responses                                                            |
|----|----------------------------------------------------------------------------------------------------|----------------------------------------------------------------------|
| 1. | What is the current status of your corporation's connectivity testing with <i>PostalOne!</i> using Web Services?                                                                                                    | <ul> <li>Testing Completed.</li> <li>Testing Not Started.</li> </ul> |
|    |                                                                                                    | Planned Start Date:                                                  |
| 2. | Please indicate if your corporation has<br>completed Web Services testing with FAST for<br>any TM Specification versions.                                                                                                    | Completed testing for TM 1.1                                         |
| 3. | Has your corporation reviewed the IDEAlliance<br>TM 2.0 or Mail.XML 4.0 Specification located on<br>the IDEAlliance website?                                                                                                    | 🗌 Yes 🔲 No                                                           |
| 4. | Has your corporation downloaded the<br>IDEAlliance XSD file from the IDEAlliance<br>website?                                                                                                    | 🗌 Yes 🗌 No                                                           |
| 5. | Has your corporation downloaded the Web<br>Services Definition Language (WSDL) and<br>authentication XSD for testing from the<br><i>PostalOne!</i> CAT website?                                                                   | ☐ Yes ☐ No                                                           |
| 6. | Have you reviewed the <i>PostalOne!</i> – FAST Web Services Technical Guide?                                                                                                    | 🗌 Yes 🗌 No                                                           |
| 7. | What is the current status of your corporation's Web Services development?                                                                                                    | Design Build Test                                                    |
| 8. | Please provide any exceptions for testing<br>where you do not have a business need to<br>conduct specific appointment scenarios. (E.g.<br>creation of Shell appointments, certain classes<br>of mail you will never process etc.) |                                                                      |

| Internal Use Only                                   |
|-----------------------------------------------------|
| Date Survey Form Emailed to Scheduler:              |
| Date Completed Survey Form Received From Scheduler: |
| Comments/Issues:                                    |